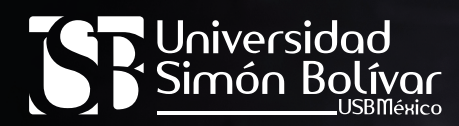

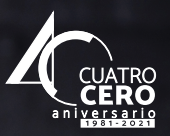

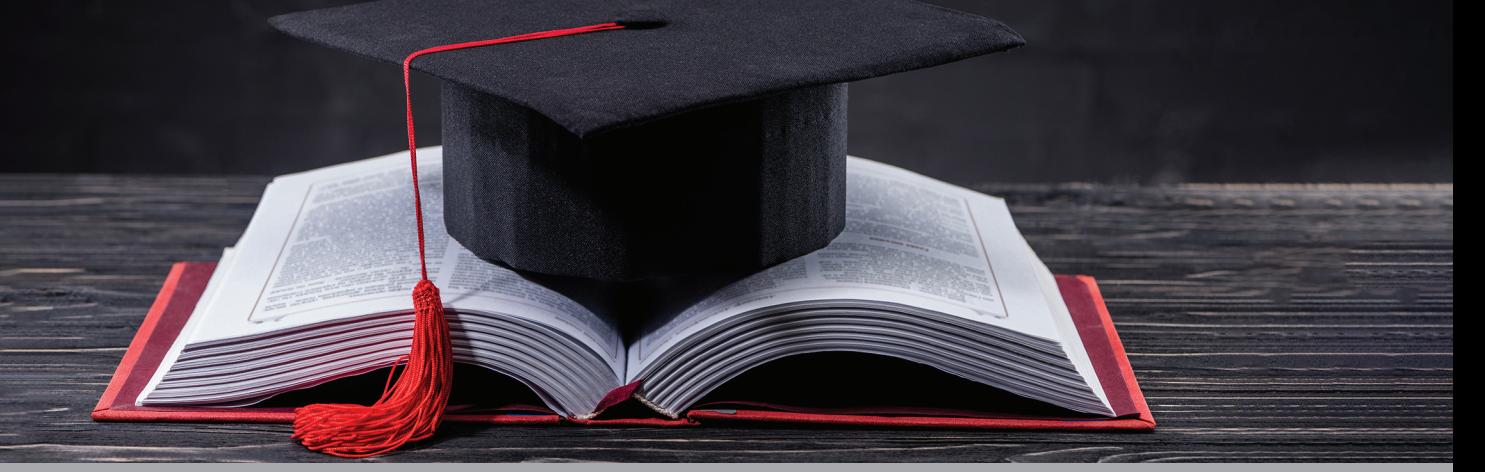

## **PROCEDIMIENTO GENERAL DE TITULACIÓN bajo las modalidades de Tesis, Proyecto Terminal, Informe de Servicio Social o Informe de Experiencia Profesional**

Este procedimiento aplica para los estudiantes de licenciatura o posgrado que opten para titularse por las modalidades de Tesis, Proyecto Terminal, Informe de Servicio Social<sup>\*</sup> o Informe de experiencia profesional<sup>\*</sup>.

En el documento de Modalidades de Titulación y Obtención de Grado, se puede consultar a detalle los procedimientos particulares para cada modalidad.

A continuación se enlistan los pasos que deben seguirse para titularse por alguna de las citadas modalidades:

- **1.** Con apoyo del profesor de metodología, el estudiante elige un tema y plantea el proyecto de investigación a desarrollar para titularse.
- **2.** A partir del tema elegido y con base en las líneas de investigación de los docentes, el Coordinador Académico asigna a un asesor para dirigir el trabajo.
- **3.** El Coordinador Académico notifica por escrito al docente que ha sido asignado para dirigir el trabajo en cuestión y se lo hace saber al estudiante. Ningún docente puede dirigir más de tres trabajos para titulación de forma simultánea.
- **4.** El estudiante, bajo la guía de su asesor, desarrolla el proyecto de investigación.
- **5.** Una vez que el documento se encuentra concluido, el asesor notifica por escrito a la Coordinación

Académica que el documento reúne los requisitos mínimos de calidad para abrirse a lectura del sínodo. Pueden sugerirse lectores del trabajo.

- **6.** Considerando las líneas de investigación del cuerpo docente, el Coordinador Académico asigna a los lectores del proyecto. Mediante una carta les notifica su participación en el sínodo y les informa que cuentan con 3 semanas para entregar su retroalimentación.
- **7.** Tras la lectura del documento, los sinodales entregan por escrito a los estudiantes la retroalimentación.
- **8.** El estudiante incorpora las correcciones solicitadas por el sínodo y envía el documento corregido para su cotejo.
- **9.** Los sinodales cotejan que los estudiantes hayan incorporado las correcciones solicitadas y en caso de que se hayan realizado, se otorga el voto aprobatorio en la Dirección de Servicios Escolares.
- **10.**Únicamente cuando se cuente con los cinco votos aprobatorios de los sinodales y el estudiante no presente ningún tipo de adeudo (académico, económico o administrativo), se podrá imprimir y se asigna una fecha de examen.

**11.** Presentación de réplica oral.

<sup>\*</sup> Sólo aplica para licenciatura.